## REACTOME\_MEIOTIC\_RECOMBINATION

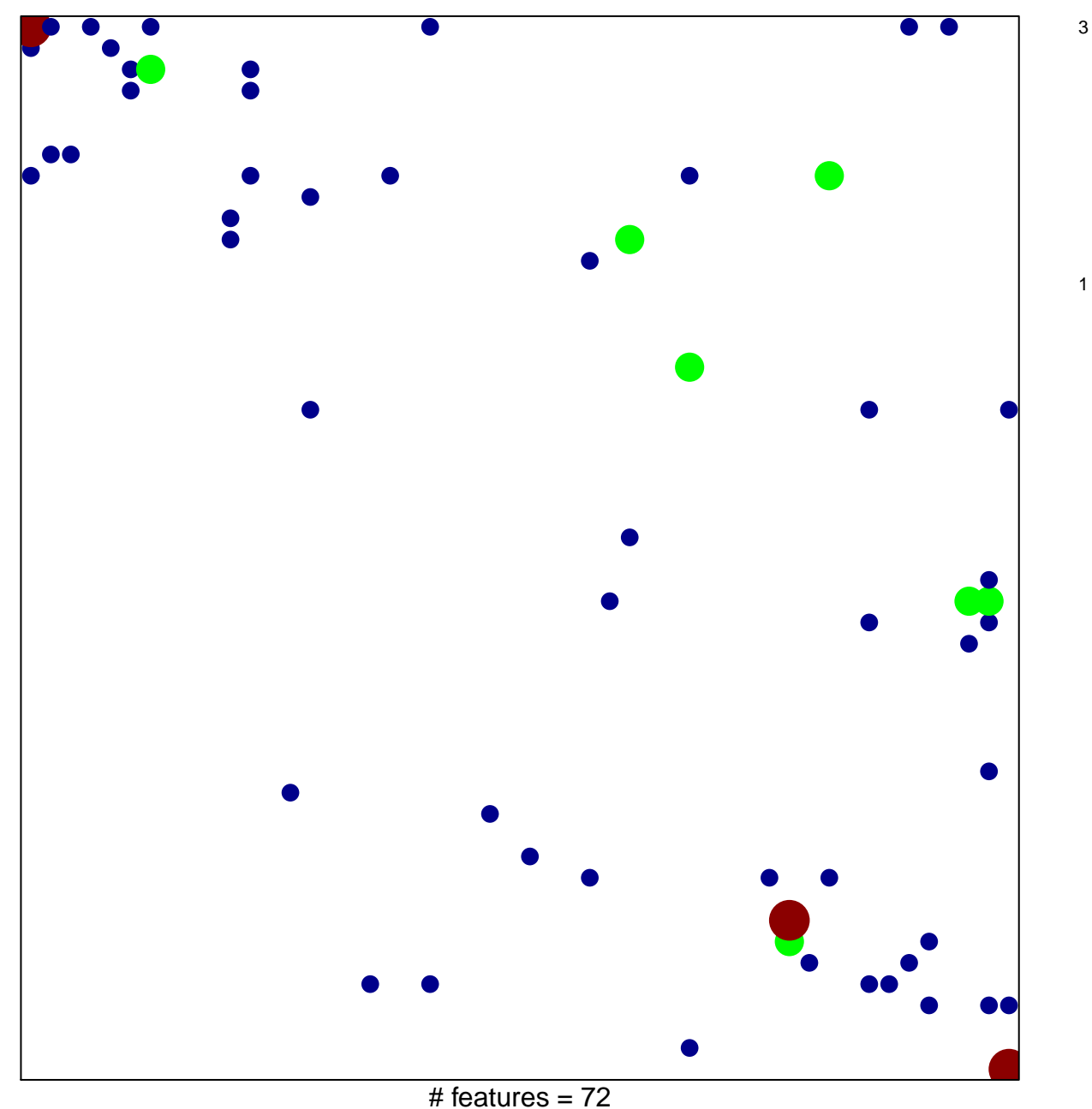

chi-square  $p = 0.78$ 

## **REACTOME\_MEIOTIC\_RECOMBINATION**

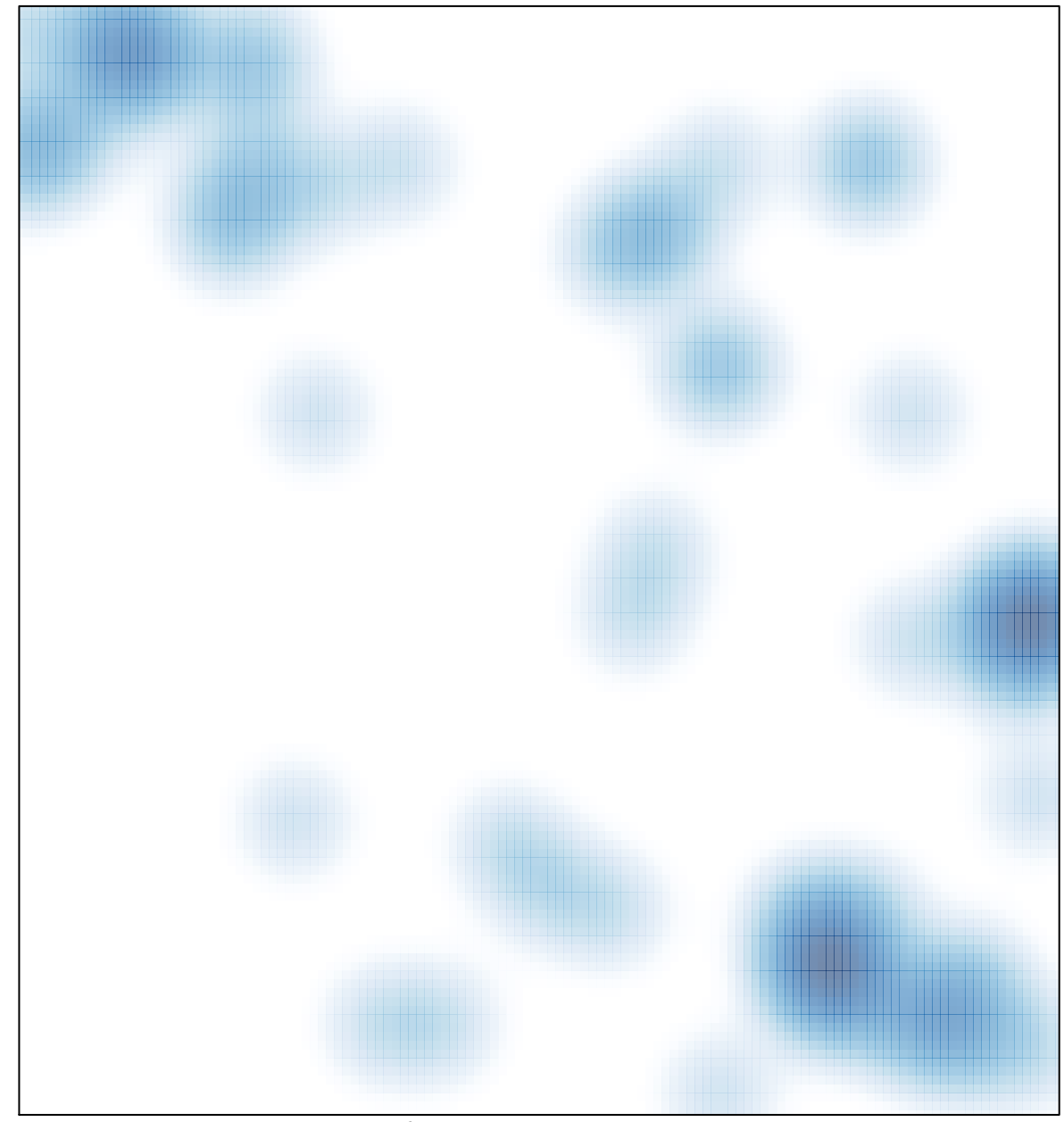

# features =  $72$ , max =  $3$